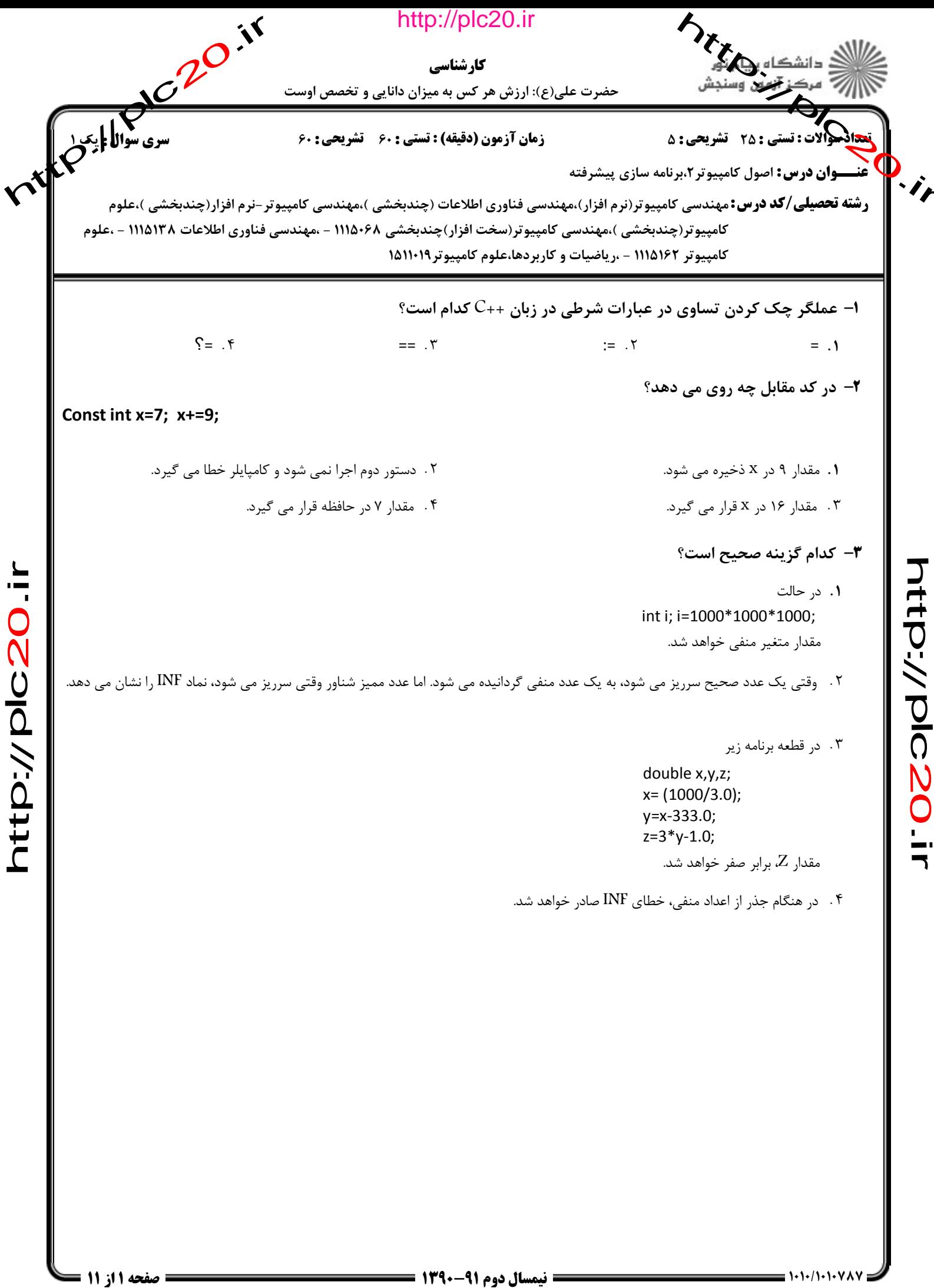

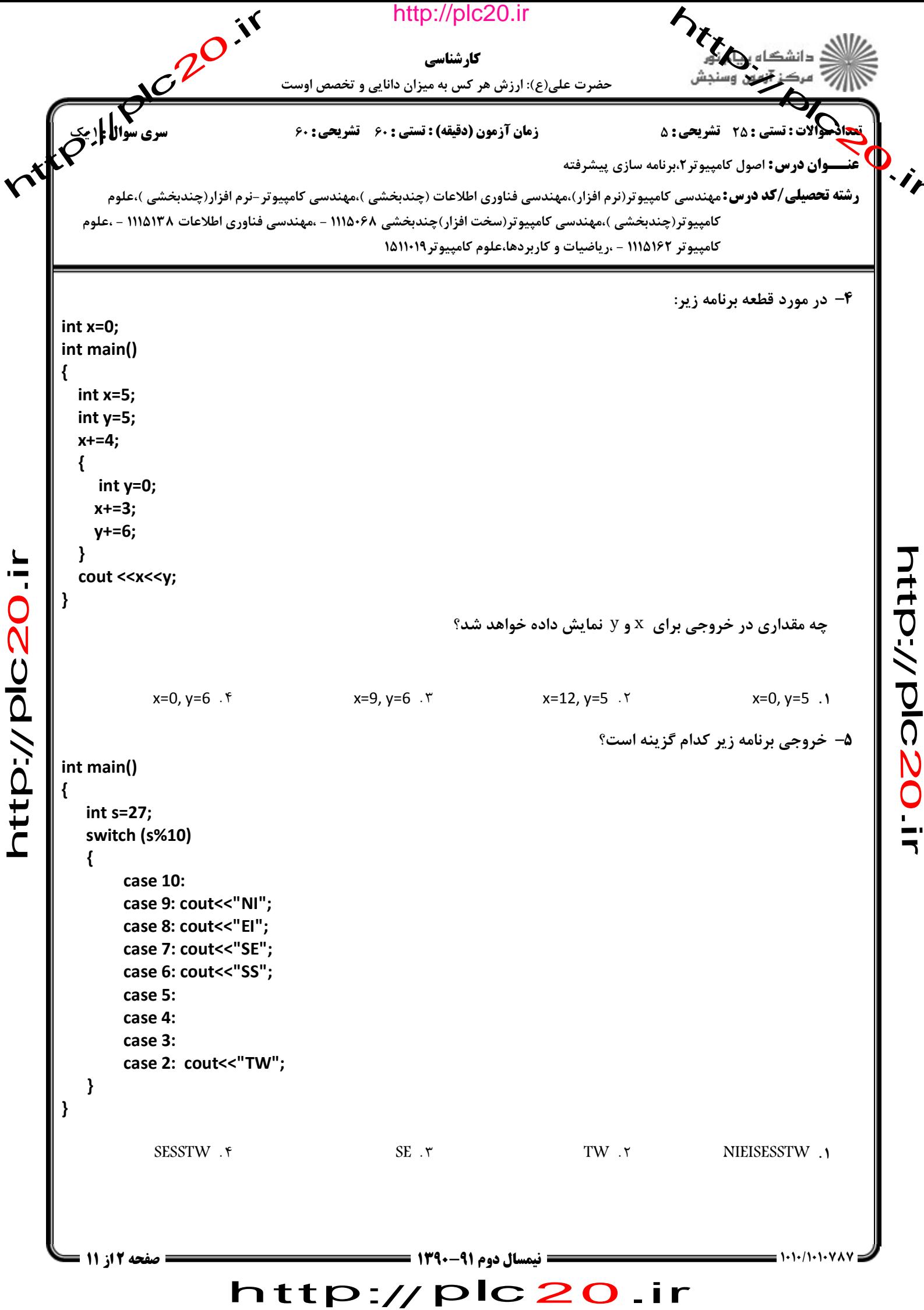

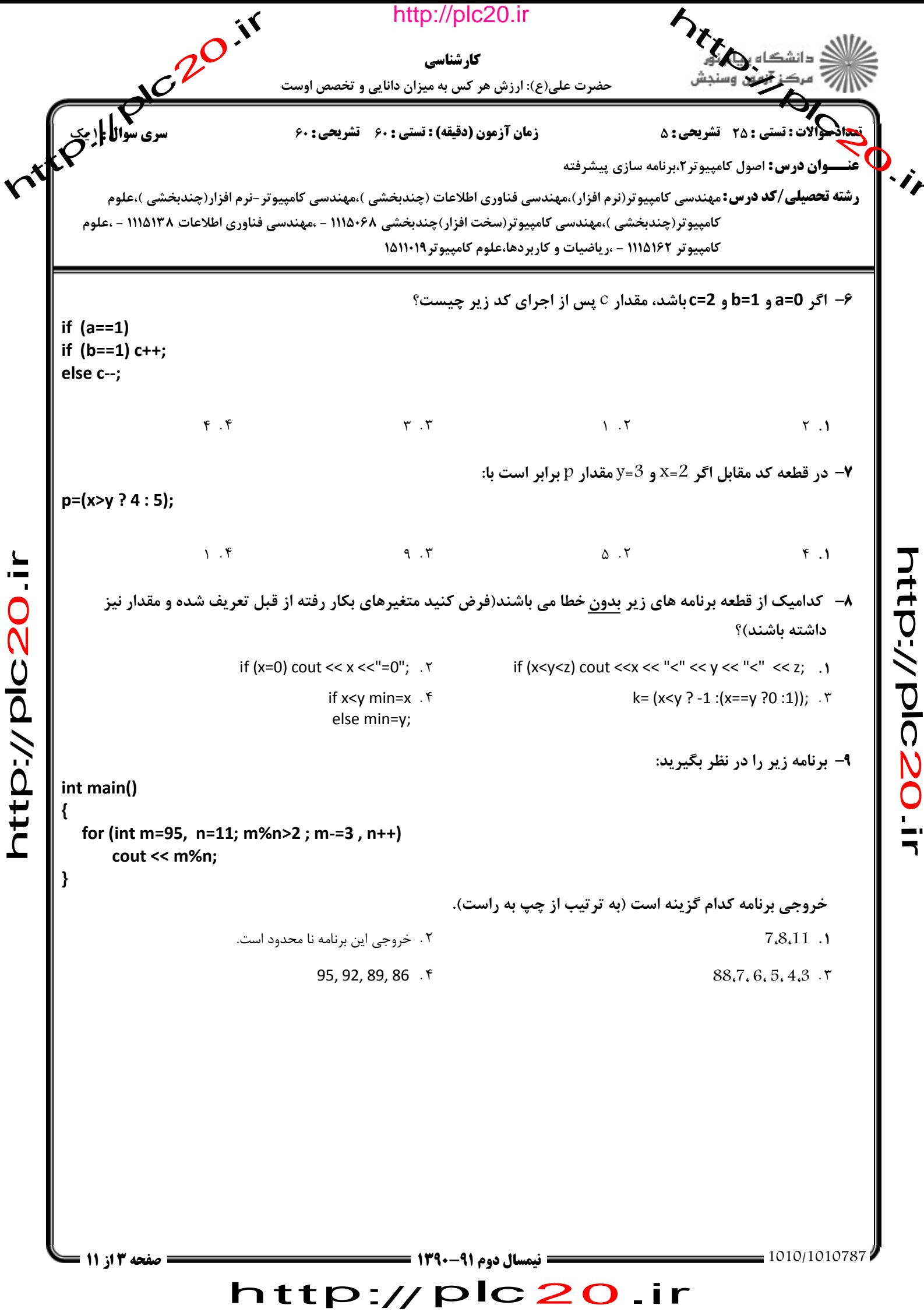

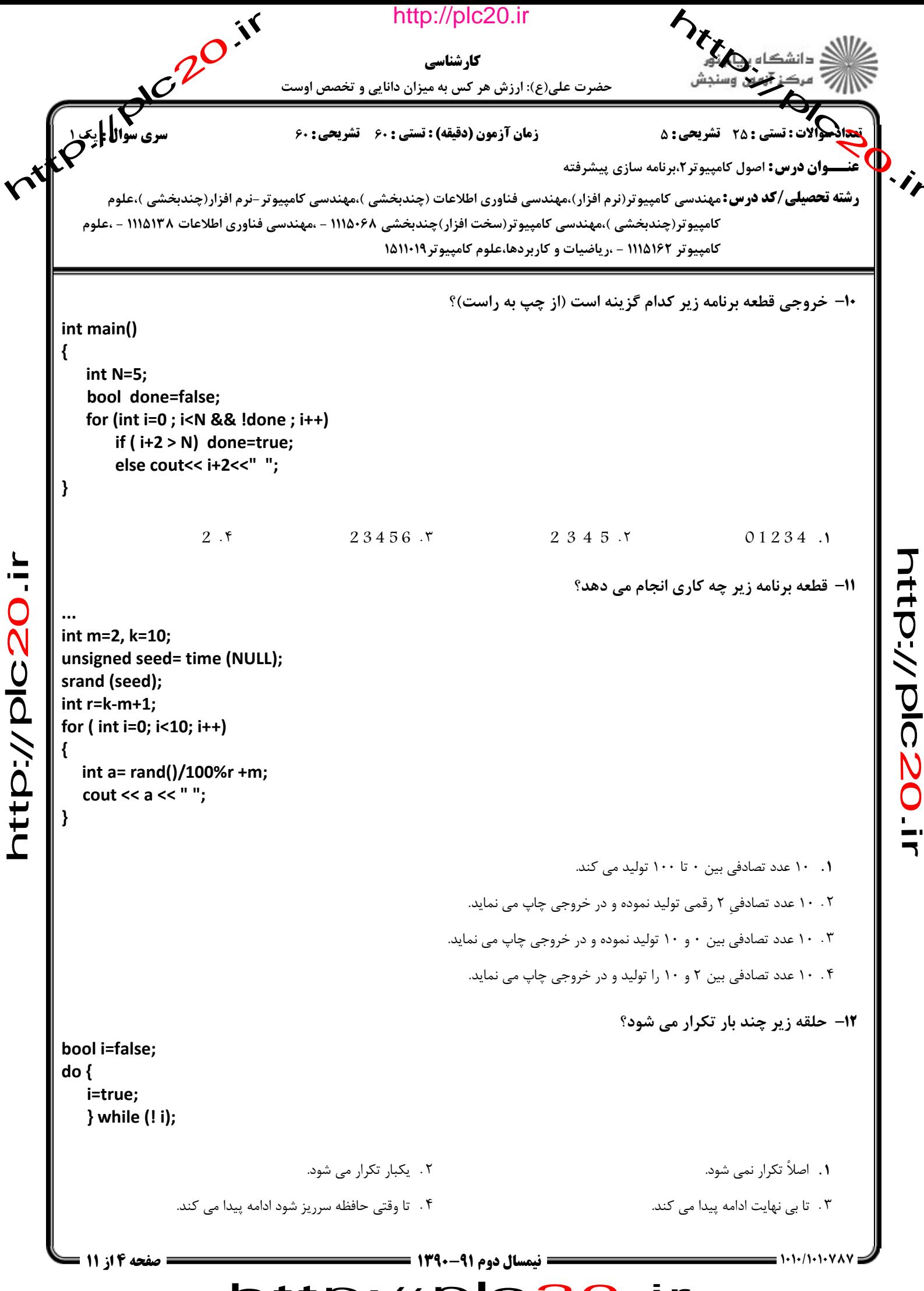

Eler Charles Je http://plc20.ir ی تاریخی<br>مولانی که منابع می کارشناسی حضرت علی(ع): ارزش هر کس به میزان دانایی و تخصص اوست زمان آزمون (دقیقه) : تستی : 60 تشریحی : 60 ه\$الات : تستي : 25 - تشريحي : 5 **.<br>عنـــوان درس:** اصول کامپیوتر ۲،برنامه سازی پیشرفته **رشته تحصیلی/کد درس:**مهندسی کامپیوتر(نرم افزار)،مهندسی فناوری اطلاعات (چندبخشی )،مهندسی کامپیوتر-نرم افزار(چندبخشی )،علوم كامپيوتر(چندبخشي )،مهندسي كامپيوتر(سخت افزار)چندبخشي ۱۱۱۵۰۶۸ - ،مهندسي فناوري اطلاعات ۱۱۱۵۱۳۸ - ،علوم کامپیوتر ۱۱۱۵۱۶۲ - ،ریاضیات و کاربردها،علوم کامپیوتر ۱۵۱۱۰۱۹ ۱۳- خروجی تابع زیر برابر کدام گزینه است؟ void func (float &x, float y) ſ float temp=x;  $x=y;$ y=temp;  $\mathcal{F}_{\mathcal{A}}$ int main() ₹ float  $a=5$ ,  $b=7$ ; func $(a,b)$ ; cout << "a=" << a <<", b=" <<br/>b; attp://plc20  $\mathcal{F}$  $a=7, b=5.7$  $a=7, b=7.1$  $a=5$ ,  $b=7$ . ٣ ۰۴ برنامه خطا صادر خواهد نمود. ۱۴- خروجي قطعه برنامه زير كدام است؟ void f(int x, const int & y)  $\{$  $x+=y$ ;  $v+=10$ : } int main() { int a=22, b=33;  $f(a,b)$ ; cout << "a=" << a<< "b=" << b;  $\mathcal{E}$  $a=55$  b=43 .1 ٢. برنامه خطا صادر خواهد نمود.  $a=22 b=33.9$  $a=22$  b=43 . ۳ **: نیمسال دوم ۹۱-۱۳۹۰ = صفحه 5 از 11 =** http://plc20.ir

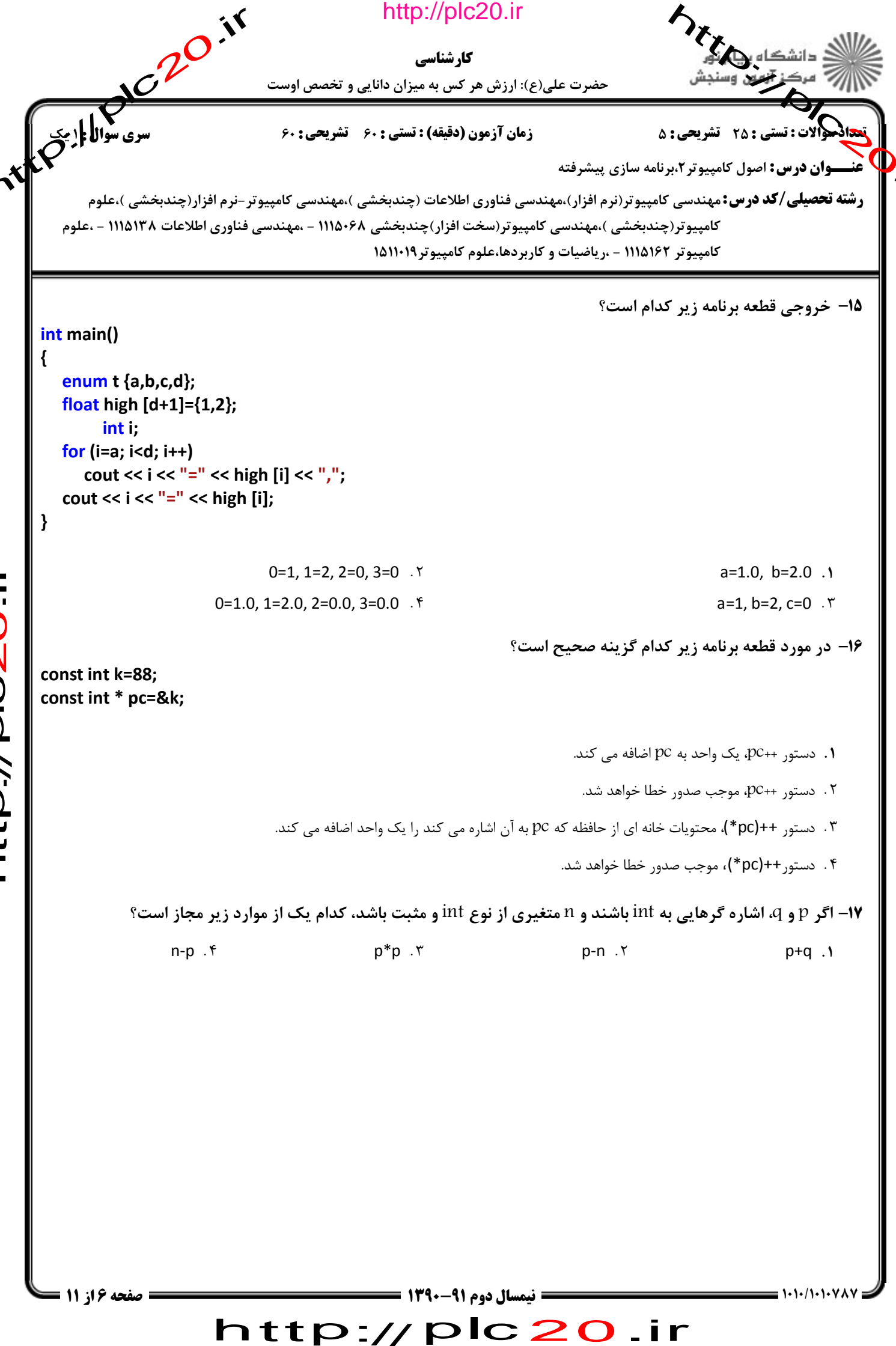

itp://plc20.ir

attp://plc20.i

```
Electronic Report
                                                http://plc20.ir
                                                                                              نشکاه بالک
                                                    کار شناسی
                                حضرت علی(ع): ارزش هر کس به میزان دانایی و تخصص اوست
                                 زمان آزمون (دقیقه) : تستی : 60 تشریحی : 60
                                                                                      (الات : تستي : 25 - تشريحي : 5
                                                                        عنـــوان درس: اصول کامپیوتر ۲،برنامه سازی پیشرفته
       رشته تحصیلی/کد درس:مهندسی کامپیوتر(نرم افزار)،مهندسی فناوری اطلاعات (چندبخشی )،مهندسی کامپیوتر-نرم افزار(چندبخشی )،علوم
   كامپيوتر(چندبخشي )،مهندسي كامپيوتر(سخت افزار)چندبخشي ۱۱۱۵۰۶۸ - ،مهندسي فناوري اطلاعات ۱۱۱۵۱۳۸ - ،علوم
                                              کامپیوتر ۱۱۱۵۱۶۲ - ،ریاضیات و کاربردها،علوم کامپیوتر ۱۵۱۱۰۱۹
                 18- در مورد قطعه برنامه زیر، اگر رشته ورودی aBc abc BBB، باشد، چه مقداری در خروجی چاپ خواهد شد.
int main()
ſ
   char ch, pre='\0';
   while (cin.get(ch))
   \left\{ \right.if (pre ==' ' | | pre == '\n')
         cout.put (char (toupper(ch));
      else cout.put(ch);
      pre=ch;
   \mathcal{E}\mathbf{\}attp://plc20.il
        ABC ABC BBB . F
                                     ABC Abc BBB . ٣
                                                                  abc abc bbb . ٢
                                                                                               Abc Abc Bbb . \
                                                                              ۱۹- خروجي قطعه برنامه زير كدام است؟
char s1[]="ABCDEF";
char s2[]="XYZ";
strncpy (s1, s2, 2);
cout << "s1=" << s1 <<" ,s2=" << s2;
                            s1=XYABCDEF, s2=XYZ . ٢
                                                                                        s1=XYCDEF.s2=XYZ.1
                        s1=ABCDEF, s2=XYABCDEF . ۴
                                                                                     s1=ABCDEF, s2=XYZAB . ٣
                                                 6 نیمسال دوم 91-1390 =
   صفحه 7 از 11
                        http://plc20.ir
```
itp://plc20.i

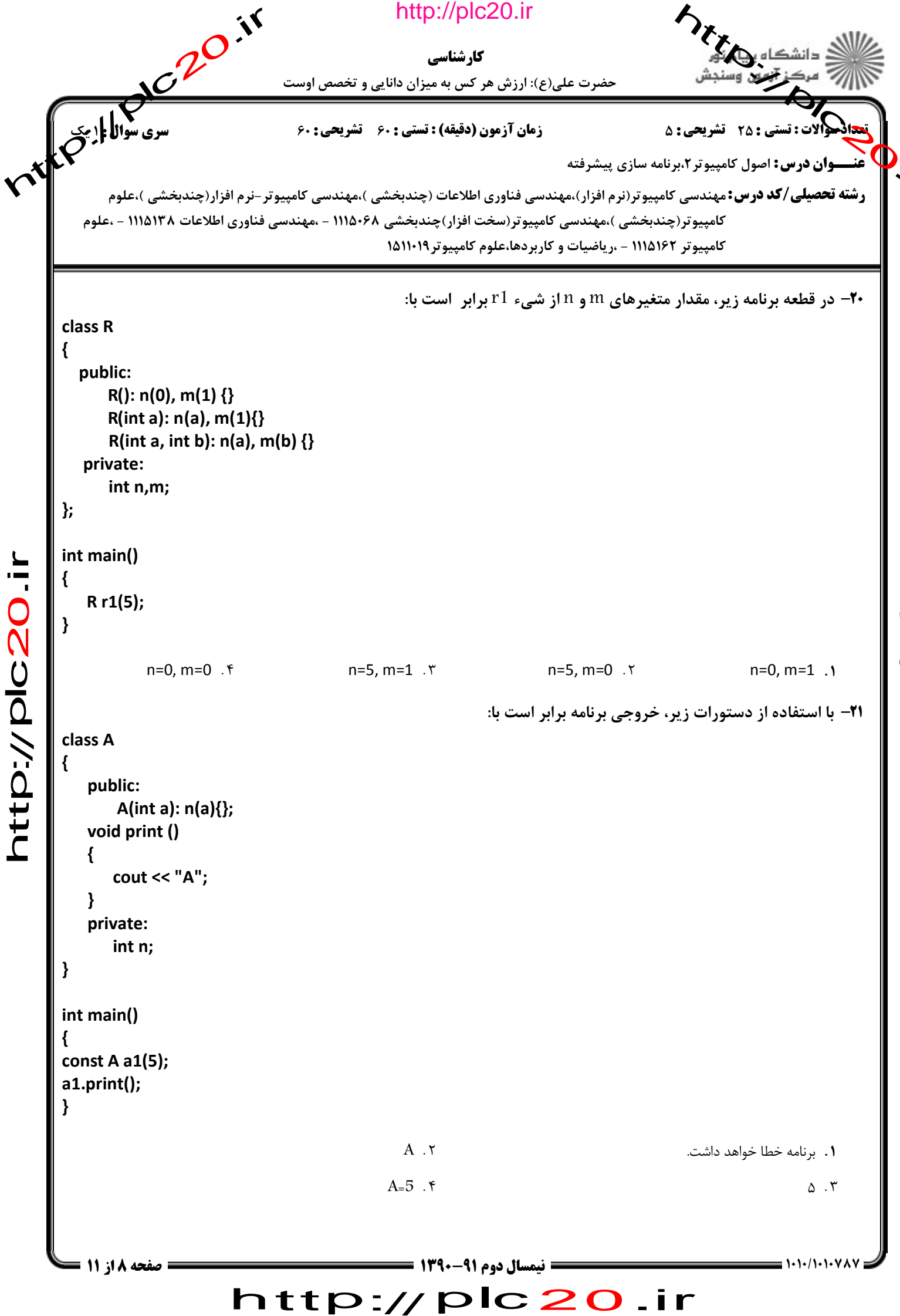

itp://plc20.i

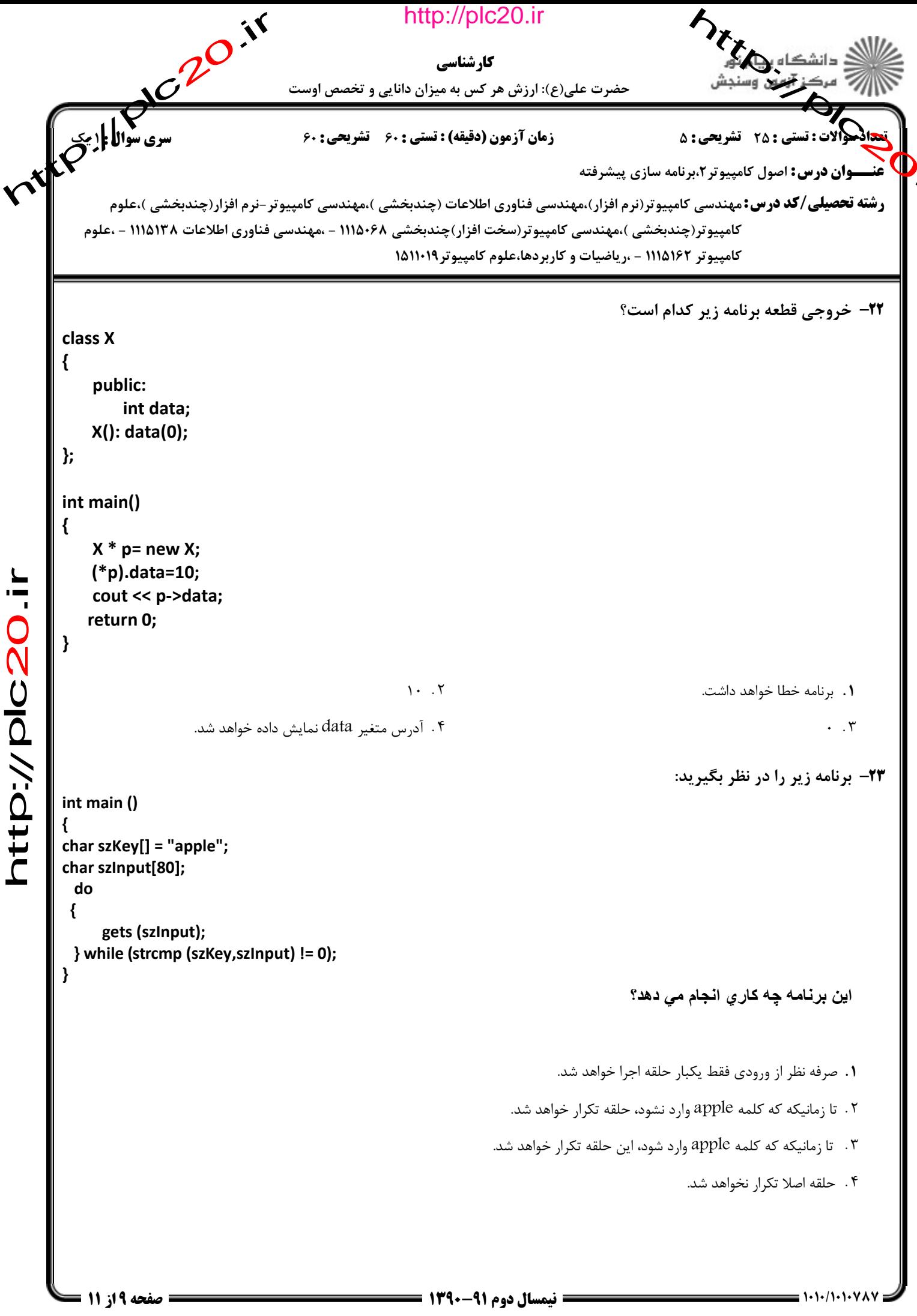

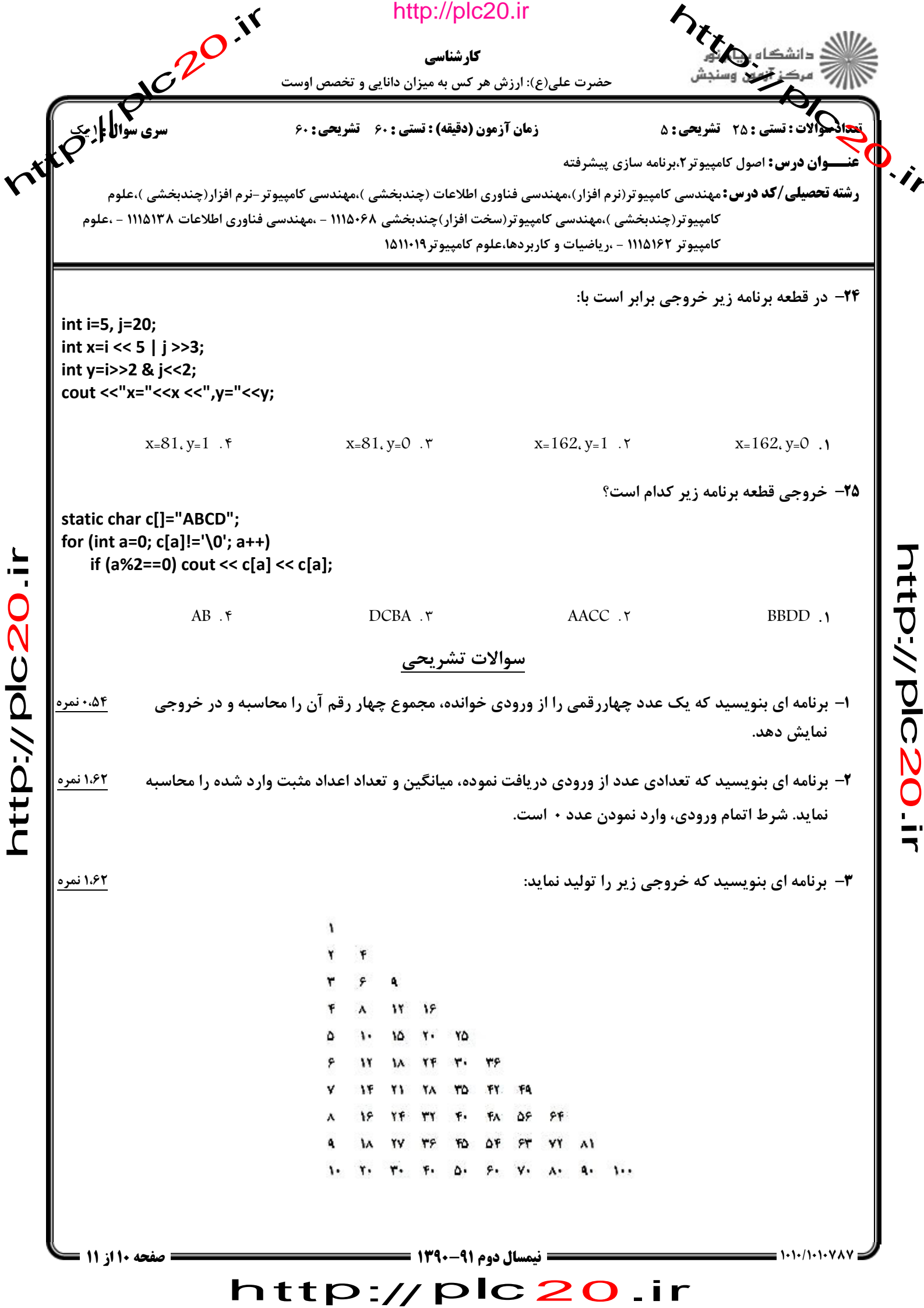

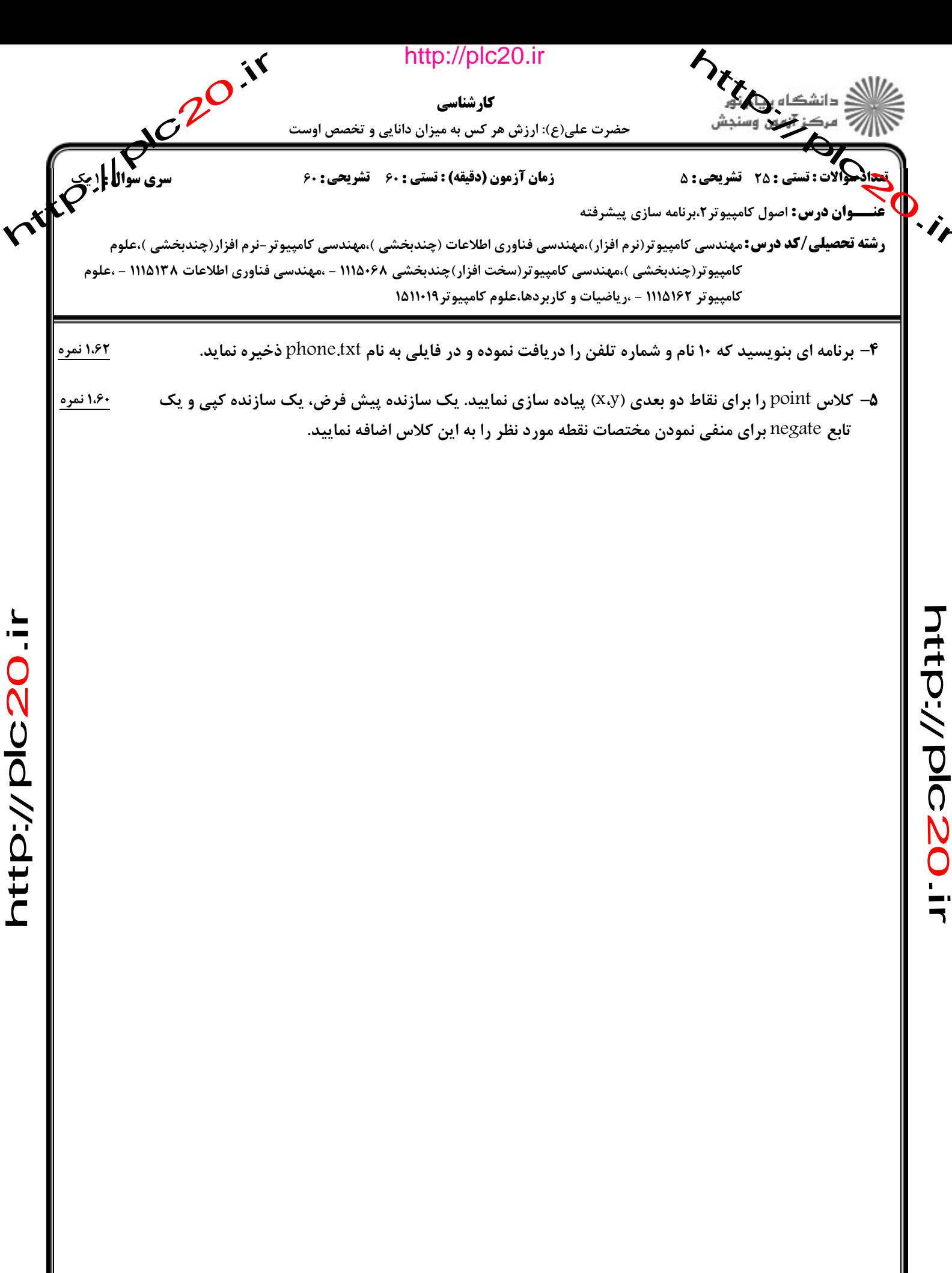

 $\frac{1}{1}$